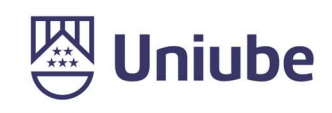

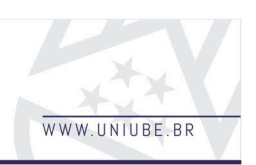

# CONTROLE DE FLUXO INTERNO DE TRANSPORTE ESTUDANTIL

lago Beuller Oliveira Pereira<sup>1</sup>.... Luiz Fernando Ribeiro de Paiva Universidade de Uberaba - UNIUBE, Uberaba - Minas Gerais iagobeuller\_games@hotmail.com. luiz.paiva@uniube.br

#### Resumo

O gerenciamento de frota é uma função alocada às empresas e agências que dependem do transporte para fornecer seus produtos ou serviços. Tal processo foi criado para gerenciar custos, monitorar a produtividade e reduzir riscos. O trabalho em questão revelou que o software desenvolvido consegue armazenar variáveis de forma eficiente e quando comparada com um sistema similar, apresenta resultados satisfatórios e muito aproximados com o de sistemas empresariais de transporte com sistema de rastreamento. Foi visto algumas dificuldades como parte do banco de dados na qual estava ocorrendo erro quando se executava mais de uma vez uma determinada instrução, mas em seguida foi visto que o modo como ele estava sendo aberto era só pra executar apenas uma instrução em questão, sendo assim foi alterada. Além disso algo que dificultou bastante o desenvolvimento foi arrumar a chave de acesso do Google Maps, pois inicialmente estava sendo utilizado o flutter para desenvolvimento, e para que fosse corrigido tal problema foi alterado para o Python e Kivymd, na qual o mesmo já possuía um widget de mapview, que usa o OpenStreetMap. Sendo assim, esse trabalho visa contribuir para diminuir algumas das dificuldades presentes no transporte de alunos universitários de uma cidade para outra, pretendendo saná-las com um software que será desenvolvido. Dessa forma, fica evidente que o Sistema de informação aliada com meios tecnológicos contribui em diversas aéreas, proporcionando inovações e resultados para aqueles que buscam soluções para suas adversidades.

Palavras-chave: Gerenciamento de frota. Transporte. Sistema de informação.

#### 1 Introdução

Com o constante crescimento da tecnologia, esta infere várias áreas como saúde, educação, meios sociais, localizações etc. Com essa premissa é notável que muitos setores dependem constantemente de uma tecnologia para ter um melhor funcionamento e desempenho. Um dos setores que utilizam dessa tecnologia é o setor de localização.

Em todo o país, há estudantes de universidades que precisam se deslocar para uma outra cidade e/ou estado para estudar, devido à falta de uma universidade com o curso optado, ou até mesmo por preferência do mesmo. A maioria desses estudantes utilizam o serviço de transporte contratado pela prefeitura de suas cidades para se locomoverem às universidades, e esse sistema carece de organização, gerando problemas.

Há um trabalho publicado por Ranan (2020), que tem um assunto e objetivos semelhantes a este trabalho, porém ele não supre tudo o que é preciso para solucionar os problemas levantados na seção a seguir, ele somente faz o rastreio de ônibus para o transporte universitário.

Em meio a essas perguntas, foi pensado numa solução por meio de um software, onde será mantido o controle pelo manuseio do mesmo pelos alunos. O aluno terá o aplicativo no

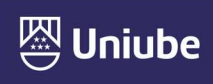

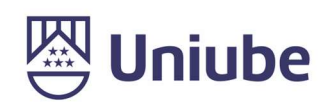

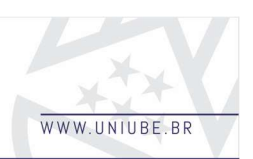

celular/notebook, onde realizará um login de seu usuário registrado no transporte em questão. Nele o aluno poderá definir se ele irá com o transporte para a universidade, e/ou se irá voltar.

Deste modo o motorista através de seu usuário no aplicativo terá mais controle, podendo evitar o problema de alunos irem no transporte em pé, devido à disparidade de acentos com a quantidade de alunos, trocando por um ônibus maior, ou se dispondo de 2 veículos para o transporte.

#### 2 Materiais e Métodos

Nos dias atuais, muitos meios de comunicação se propagam pela sociedade, entretanto é indiscutível que a internet se evidencia pelo principal modo de comunicação, que cresce a todo segundo com novos sites, usuários, bancos de dados e aplicações dentre outros fatores. Segundo Kurose (2013, p. 1), "a internet é uma rede de computadores que interconecta centenas de milhões de dispositivos de computação ao redor do mundo". O notório crescimento foi conduzido pela alta quantidade de computadores e a diversidade de serviços on-line.

Com a propagação da internet sendo a maior rede mundial, o termo web (rede) assim como suas aplicações ganharam sentido com esse aparecimento. Dessa forma, "O termo aplicação Web representa uma aplicação que possui características de ambas aplicações hipermídia Web e aplicações de software web" (CONTE; MENDES; TRAVASSOS, 2005, p. 377). Dessa forma as aplicações web fundiram-se com a evolução tecnológica, evidenciando a produção de softwares. Entretanto, aplicação web pode ser ampliada de várias formas, para Conallen (1999), aplicação Web é uma implementação programável a qual se torna um Web Site. A partir desse ponto de vista, os processos de aplicação web ocorrem na implantação de uma interface visual onde o usuário consegue acessar o sistema, tendo total independência no acesso.

## PYTHON

É uma linguagem de programação de alto nível (High Level Language), sendo uma linguagem interpretada, portanto, modular e de tipagem dinâmica, semelhante ao JavaScript, sendo também de multiplataforma e orientada a objetos, possibilitando maior controle e estabilidade do código em projetos de grandes proporções.

#### KIVYMD

Com base nos estudos KivyMD é uma biblioteca de interface gráfica do usuário em Python baseada em Kivy, sendo este um framework multiplataforma que permite desenvolver aplicativos no Windows, MacOS, Android, iOS, Linux e Raspberry Pi por meio do OpenGL ES 2. O Kivy se destaca pela versatilidade mas ainda com desempenho no quesito CrossPlataform(Plataforma Cruzada) em relação às alternativas, como o PyQt5 e versões variantes. O KivyMD requer menos linhas de código em comparação ao Kivy, e tem como missão se aproximar da aparência do Sistema Android com especificações do Material Design da Google.

## BANCO DE DADOS MYSQL

Dentre as ferramentas para aplicação web, o banco de dados é imprescindível pois, será o gerenciador de informações digitais. Furtado (2013), aponta que SQL é uma linguagem para se manipular banco de dados relacionais e que SGBDs (Sistema de Gerenciamento de Banco de Dados Relacionais) utiliza -se para manipula dados usando uma interface para

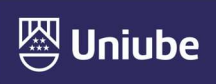

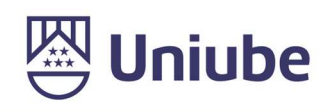

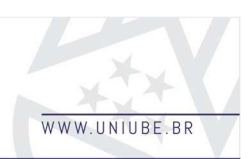

facilitar o processo. Sendo assim, esta linguagem é utilizada de forma a inserir, remover e atualizar dados do banco de forma direta, simplesmente usando um SGBD e utilizando a linguagem SQL para realizar tais tarefas.

## 3 Resultados

O exposto projeto teve como propósito uma aplicação na qual o aluno poderá definir se ele irá com o transporte para a universidade, e/ou se irá voltar, podendo ver a localização do transporte em questão. Inicialmente pode-se analisar os resultados a partir da aquisição de dados encontrados com base no aplicativo, criado pela interface gráfica do usuário. A figura abaixo mostra as aferições feitas:

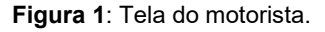

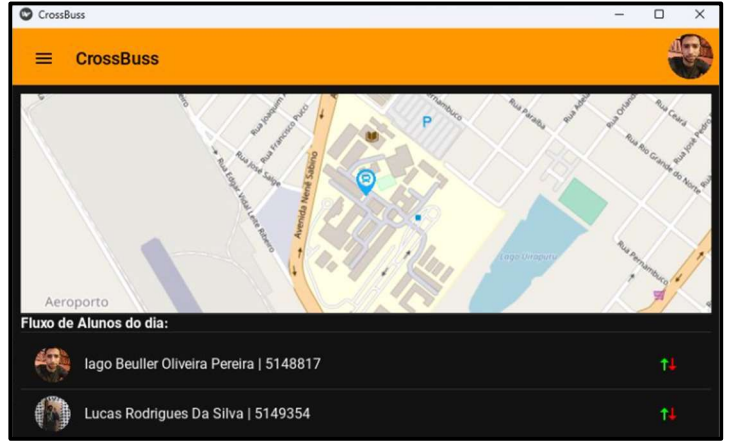

Fonte: Elaborada pelo autor (2022).

| Figura 2: Tela de cadastro.<br>CrossBuss                |   |
|---------------------------------------------------------|---|
| <b>CrossBuss</b><br>$\equiv$                            |   |
| Usuário<br>Renato Cunha da Silva                        |   |
| Senha<br><b>ANNAHANA</b><br>Q,                          | ĸ |
| Repita a Senha -<br><b>Q</b> <i><b>RESEARANS</b></i>    | Ø |
| Seu Código de Registro de Aluno -<br>4 5148817          |   |
| Sua Cidade -<br><sup>Cl</sup> , Uberaba                 |   |
| <b>Seu Endereco</b><br>Rua Tal numero tal hairro de tal |   |

Fonte: Elaborada pelo autor (2022).

A partir dos dados coletados, a figura acima, evidência os testes, além de mostrar os cadastros pendentes, isso caracteriza o funcionamento do cadastro e envio de dados atrás do Banco de Dados (SGBD). O segundo id mostrado na lista demonstra o segundo usuário na lista que está pendente para ser aceito recusado e a linha de ônibus na qual o mesmo poderá estar alocado.

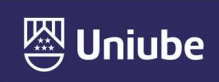

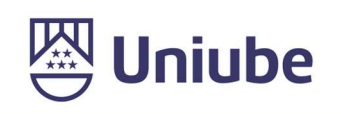

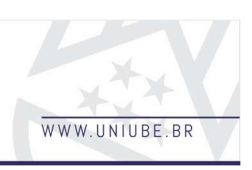

Figura 3: Aceitar/Recusar cadastros pendentes

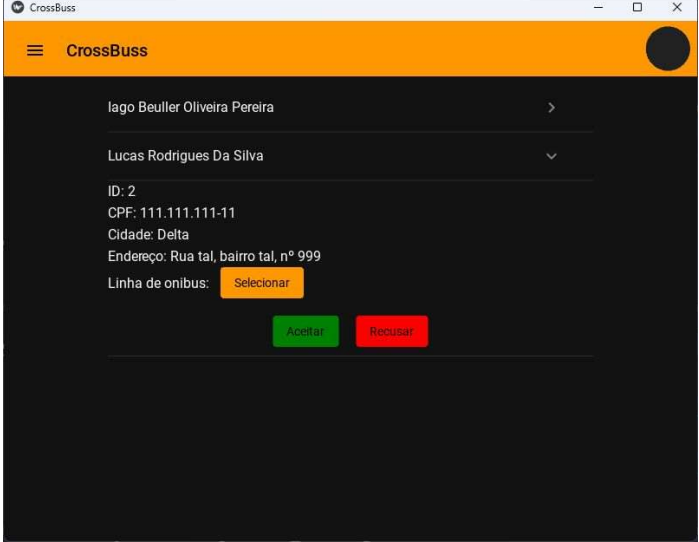

Fonte: Elaborada pelo autor (2022).

Tratando-se de um Sistema de rastreamento GPS ou sistema de gerenciamento de frota, significa simplesmente rastrear veículos de sua frota com "precisão e consistência", mas pode ser difícil de conseguir este feito às vezes, devido a uma rota com túneis, áreas montanhosas e locais remotos. Assim não se pode contar com GPS o tempo todo devido aos tipos de terreno.

Além disso, os sinais de GPS podem se perder por vários outros motivos, como áreas densas ou mau funcionamento do GPS, aumentando as chances de acidentes e roubo de veículos.

É aí que entra o Serviço Baseado em Localização, comumente conhecido como LBS (Location Based Service). Há mais de uma definição para LBS, que varia de acordo com cada grupo ou indivíduo, e no caso deste trabalho, será utilizada a definição imposta pela Associação GSM, composta por diversas operadoras de rede GSM, onde ela define LBS como serviços que utilizam a localização da entidade alvo, para agregar valor ao serviço. Abaixo é evidenciado de como funciona esse sistema.

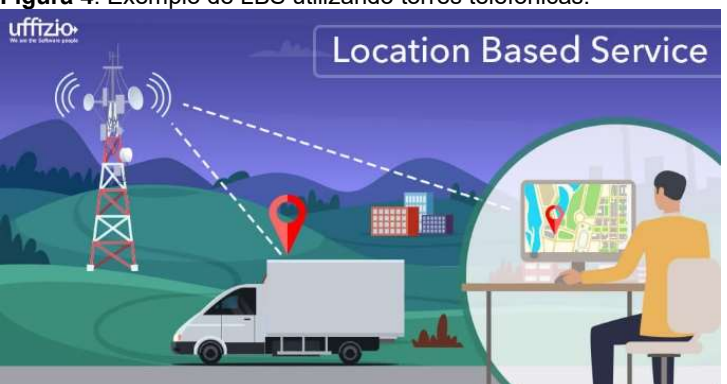

Figura 4: Exemplo de LBS utilizando torres telefônicas.

Fonte: Uffizio (2020).

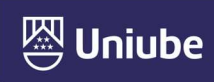

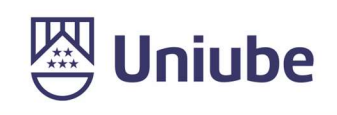

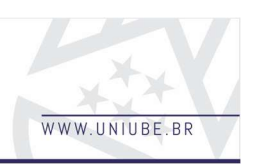

## 4 Discussão

Em meio as discussões, foram feitos testes afins de comparar as leituras feitas pelo sistema proposto com uma aplicação de gerenciamento de rotas e localização referente a cidade de Uberaba. Para esse fim, foi escolhido a IDE PyCharm para rodar a aplicação e testar todas as funcionalidades do software.

Para aplicação web foi pensando em um banco de dados que fosse simples e de fácil acesso, uma vez que tal sistema deveria ser hospedado na web. Por este motivo foi escolhido o banco de dados MySQL, no qual é relacional e de estrutura amigável. Outro ponto importante foi a criação das tabelas, divididas por categorias tais como: tabela chamada [STUDENTS], onde foi definido a colunas id com auto-incremento e a coluna CPF, para sempre gravar a identificação do aluno, também foram criadas as colunas BUS\_LINE, [DRIVERS], [BUS\_LINE\_STUDENTS] e [STUDENTS\_RAS], para respectivamente gravar estas variáveis. A figura abaixo mostra estas tabelas citadas.

Em análise aos dados coletados, o protótipo aponta grande eficiência em relação ao envio de informações para o banco de dados, as leituras aquisitados pela aplicação Cross Buss, assemelham-se aos dados coletados. As figuras abaixo mostram as relações dessas tabelas e a tela usada para login do usuário[STUDENT].

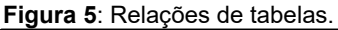

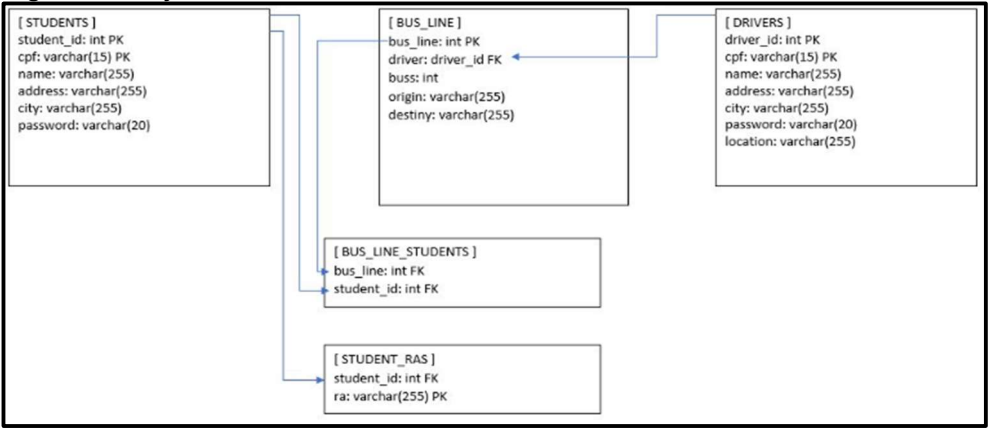

Fonte: Elaborada pelo autor (2022).

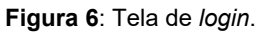

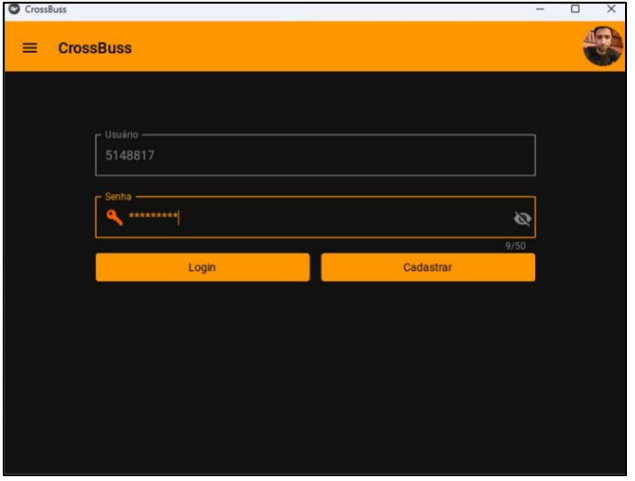

Fonte: Elaborada pelo autor (2022).

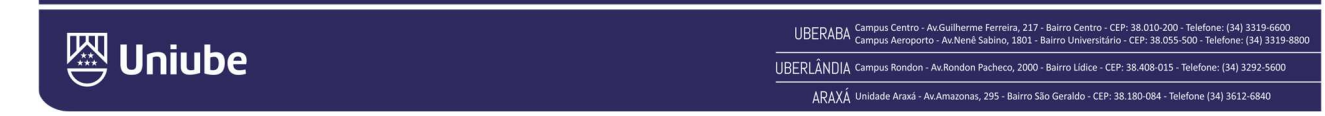

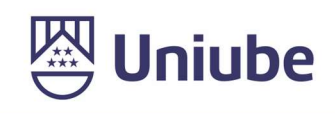

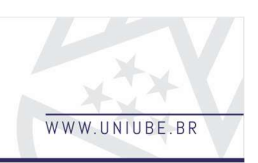

## 5 Conclusão

O uso tecnológico aplicado a um Sistema de rastreamento GPS ou um sistema de gerenciamento de frota simplesmente resulta em vantajosos recursos para diversas aplicações. Dessa forma, o objetivo proposto inicialmente foi desenvolver uma pesquisa com alcance de implementação de um software configurável de leitura e aquisição de dados. Ao decorrer do projeto muitos desafios foram propostos, além de um sólido envolvimento com a pesquisa foi possível absorver a abstrair novas informações e conceitos aos quais foram consideráveis de ir se adaptando.

Diante do exposto, as principais contribuições com esse trabalho foram realizadas pelo desenvolvimento do protótipo e novos conhecimentos adquiridos, de modo que a pesquisa foi feita de forma profunda e fundamentada para que não houvesse futuros erros.

Em vista dos argumentos apresentados, conclui-se que os resultados analisados e obtidos foram satisfatórios, a aplicação conseguiu aquisitar os dados e em seguida enviar para base de dados que por sua vez permitiu a interação entre estudante e motorista conforme proposto pelo projeto. Outro ponto interessante foram os resultados obtidos, os mesmos por sua vez foram consideráveis, devido ao fato de seguir a regra de negócio proposta. Os resultados do banco de dados mostraram valores nos quais eram esperados.

Em relação à alteração da estrutura, aparência e funcionalidades do software, já há futuras ideias anotadas, e ainda, este projeto está aberto às possíveis requisições das partes interessadas (Stakeholders).

Por fim, fica evidente que o Sistema de informação aliada com meios tecnológicos contribui em diversas áreas, proporcionando inovações e resultados para aqueles que buscam soluções para suas adversidades.

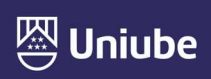

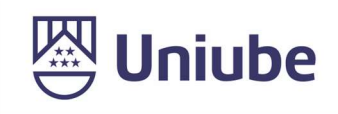

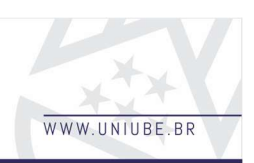

# Referências

ACERVO LIMA. Criando seu primeiro aplicativo usando Kivy. São Paulo: Acervo Lima, 2022. Disponível em: https://acervolima.com/criando-seu-primeiro-aplicativo-usando-kivy/. Acesso em: 15 out. 2022.

BYLEARN. Conheça o kivy e crie aplicativos multiplataforma. Riberira Preto: By Learn, 2022. Disponível em: https://dojo.bylearn.com.br/python/desenvolvimento-desktop/kivybibliotecas-para-aplicativos-multiplataforma/. Acesso em: 01 nov. 2022

ALVES, Gustavo Furtado de Oliveira. O que é um SGBD? São Paulo: Blog - Dicas de Programação, 2013. Disponível em: https://dicasdeprogramacao.com.br/o-que-e-umsgbd/. Acesso em: dez. 2022.

CONALLEN, Jim. Modeling web application architectures with UML. Communications of ACM, Nova Iorque, v. 42, n. 10, out. 1999.

CONTE, T; TRAVASSOS, G.H; MENDES E. Revisão sistemática sobre processos de desenvolvimento para aplicações web. Rio de Janeiro: Relatório Técnico ESE/PESC - COPPE/UFRJ. 2005.

KÜPPER, Alex. Location-based services: fundamentals and operation. Chichester: John Wiley & Sons, Ltd, 2005.

KUROSE, James F. Redes de computadores e a internet uma abordagem top-down. 6. ed. São Paulo: Pearson Education do Brasil, 2013. 656p.

KRIGER, Daniel. O que é Python, para que serve e porque aprender? Curitiba: Kenzie, 2022. Disponível em: https://kenzie.com.br/blog/o-que-e-python/. Acesso em: 01 out. 2022.

LIMA, Carlos Ranan Araújo. Desenvolvimento de um aplicativo direcionado a auxiliar os usuários do ônibus escolar universitário da Universidade Federal do Ceará e Instituto Federal do Ceará campus de Quixadá-Ce. 2020. 65 f. Trabalho de Conclusão de Curso (Graduação em Ciência da Computação) – Universidade Federal do Ceará, Campus de Quixadá, Quixadá, 2020. Disponível em: https://repositorio.ufc.br/handle/riufc/55719. Acesso em: 05 out. 2022.

UFFIZIO. LBS: serviço baseado em localização. Gujarat, Índia: Uffizio, 2020. Disponível em: https://www.uffizio.com/whatsnew/lbs-location-based-service. Acesso em: 01 nov. 2022.

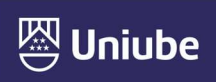